# ADOBE ILLUSTRATOR: INITIATION

## **OBJECTIFS**

- Maîtriser les principales fonctionnalités d'Illustrator
- Savoir manipuler du texte, des images, des graphes
- Savoir imprimer un document

## **PROGRAMME**

#### Partie 1 : le graphisme, le format et les couleurs

#### Rappel des notions de base

- Bitmap ou Vectoriel
- Les modes colorimétriques
- Les différentes représentations de la couleur
- Présentation d'Illustrator et de Bridge
- Les barres de menu, d'options, d'outils
- Les colonnes de panneaux

#### Partie 2 : les fondamentaux

### Création d'un nouveau document

- Paramètres prédéfinis : impression, web, périphériques mobiles, vidéo, etc.
- L'espace de travail
- Règles, origine des règles, repères et repères commentés
- Navigation dans le plan de travail
- Ajout et manipulation de plans de travail

#### Partie 3 : les illustrations

#### Création d'une illustration simple

- Les fonctions d'habillage
- Les attributs et le coloriage

#### Partie 4 : le texte

#### Fonctions typographiques

— Gestion du texte

#### Partie 5 : les outils de graphiques et les tableaux

— Création et habillage de graphiques et de tableaux

#### Partie 6 : enregistrement, exportation, impression

#### Enregistrement de base :

- Formats destinés à l'impression papier
- Formats destinés au web

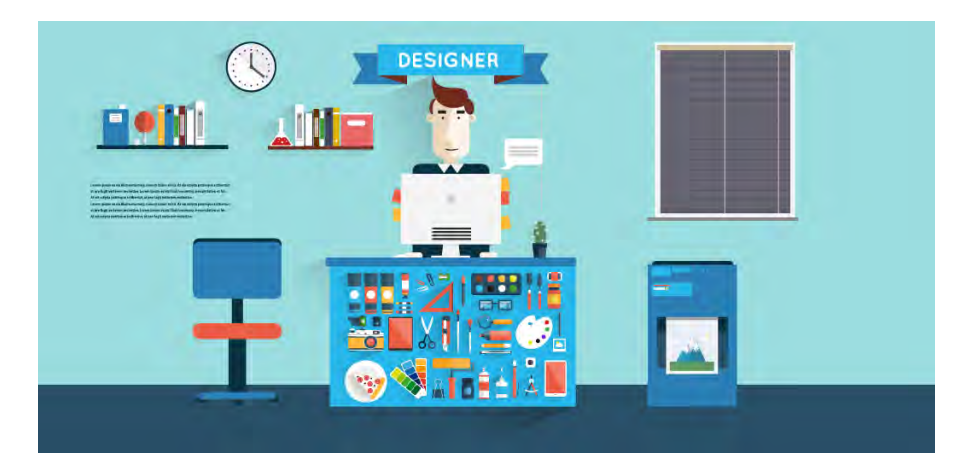

## **FORMATEUR**

Lionel Dupuydenus

#### **DURÉE DE LA FORMATION**

2 jours

#### **TARIFS**

- 450 € HT / jour / personne (formation Inter réalisée sous réserve de 3 inscriptions minimum)
- à une autre date, nous consulter
- 

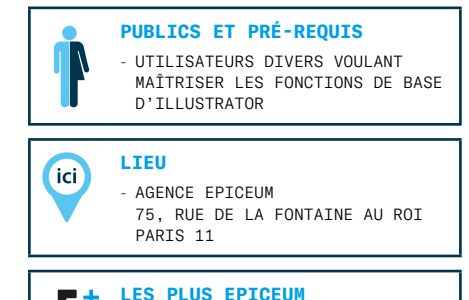

#### - Une approche du logiciel orientée production, construite essentiellement sur l'expérience et sur l'analyse des besoins du stagiaire.

- 
- 
- Pour une formation INTRA, ou
- Prise en charge OPCA possible